# Algorithms and Software for Hardware Alignment Systems

**Pedro Arce (CIEMAT)** 

LHC Detector Alignment Workshop

## **Outline**

- The problem of optical alignment and how to solve it
- COCOA
- Use of COCOA
- Time and memory consumption

# The problem

## **SIMULATION:**

## • Error propagation:

 Calculate how much the errors of the calibrated parameters and of the measurements affect the errors of the parameters we want to measure

#### Redundancies:

How much the errors change if some measurement disappears

## •Range:

 When a measurement will get out of the range of the measuring device if some objects move

# The problem (II)

## **RECONSTRUCTION:**

- Optical system takes measurements (2D sensors, 1D sensors, tiltmeters, distancemeters)
- ⇒ results are not what expected by extrapolating measured and calibrated parameters. Why?
  - Wrong rotation / position of some objects
  - Wrong internal calibration of some objects
    - wedge of a splitter
    - internal calibration of a distancemeter
    - deviation when traversing a sensor
    - •
- · Software is the same for Simulation and Reconstruction
  - Only difference: for Simulation measurement is ideal, for Reconstruction measurement is real

## How to solve it

- ➤ Get the equations of how each measurement depends on all these parameters
  - positions, rotations and internal parameters

$$\begin{split} M_1 &= f_1(p_1,\,p_2,\ldots,\,p_m) \\ M_2 &= f_2(p_1,\,p_2,\ldots,\,p_m) \\ \ldots \\ M_n &= f_n(p_1,\,p_2,\ldots,\,p_m) \end{split} \qquad \begin{aligned} M_1,\ldots,\,M_n &= \textit{Measurements} \\ p_1,\ldots,p_m &= \textit{parameters (known and unknown)} \\ f_i \textit{ are non linear equations} \end{aligned}$$

- ❖ You know the measurements and some calibrated parameters, you need to know the missing ones
- ⇒ Solve the system of equations: Non-linear least squares fit
  - · To solve a system of equations, you do not have to know the equations

# How to solve it (II)

- Only derivatives are needed
- ⇒ Get the derivatives with a numerical method
  - Reproduce a measurement with initial parameters (e.g. propagate a laser until the sensor)
  - Move a parameter and see how the measurement value changes
  - Repeat n times moving 1/2<sup>i</sup>, until it converges

Total CMS alignment system: 40000 parameters

- ⇒ big and sparse matrices
- ⇒ sparse matrix library (meschach C library)

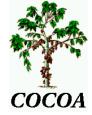

## **Cms Object-oriented Code for Optical Alignment**

 General purpose software to simulate and reconstruct optical alignment systems composed of any combination of

laser, x-hair laser, source, lens, pinhole, mirror, plate splitter, cube splitter, rhomboid prism, optical square, sensor2D, sensor1D, COPS, distancemeter, distance target, tiltmeter, 'user defined'

- Each object has internal parameters (planarity of a mirror, wedge between plates of a plate splitter, internal calibration of COPS...)
  - <u>'user defined'</u>: you can tell COCOA how much light shifts and deviates in the ASCII file
- Reconstructs positions and angles of the objects from the measurement values
- Propagates the errors of the measurements and calibrations (including correlations)

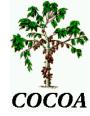

- Interactive 3D view
  - VRML (Virtual Reality Modeling Language)
  - IGUANA (Interactive Graphics for User ANAlysis)
- **≻**Geometry
  - ASCII files
  - ROOT tree files
- ➤ Calibrated data can be read from Oracle DB to update data on file
- ➤ Interface with DAQ measurements
  - ASCII files
  - ROOT tree files
- Calibrated data can be read from Oracle DB to update data on file
- > Output
  - ASCII file
  - Oracle DB
- Fully integrated with CMS software
  - Output interchangeable between COCOA and alignment with tracks sw

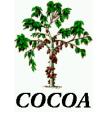

## Full ISR setup in COCOA

(interactive 3D VRML view)

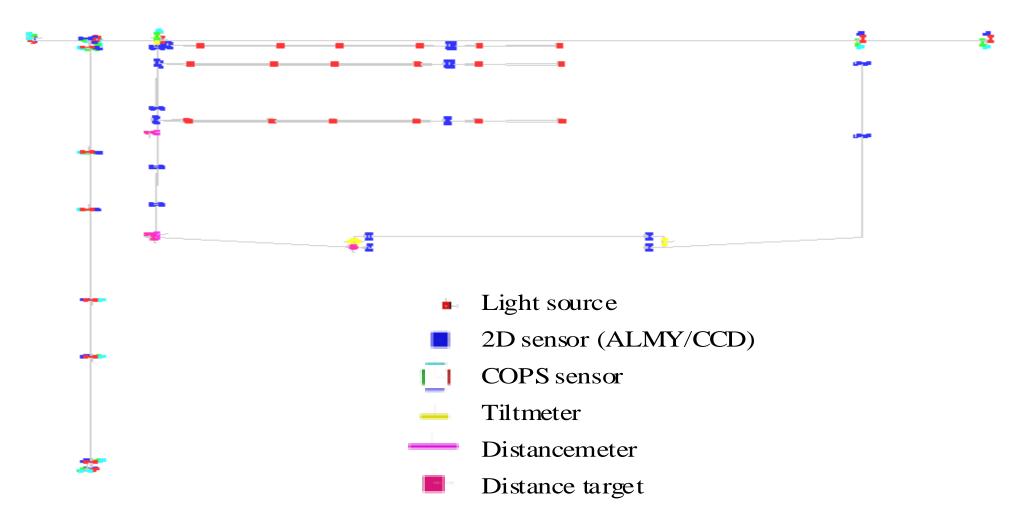

06/06/01

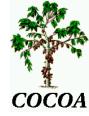

#### Documentation:

- ⊕ Primer
- ⊕ User's Guide
- ⊕ Advanced User's Guide
- ⊕ Two examples explained with detail

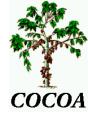

#### How it works:

- Describe the system in an input ASCII file
  - Also from an XML file
- Select which parameters are unknown and which are known
- For the known one write the values.
  - They can also be read from an Oracle DB
- Input the measurements
  - They can also be read from an ASCII file or a ROOT tree
- > COCOA provides **best values for unknown parameters** (positions/rotations/internal parameters) compatible with measurements and **propagate the errors** from the measurements and the known parameters to the know and unknown parameters
  - Also correct known parameters if current values do not provide a good fit

## An example input file

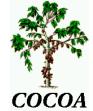

// system composed of one laser, one periscope that holds a plate splitter and a mirror and two 2D sensors.

#### **GLOBAL\_OPTIONS**

report\_verbose 2 save\_matrices 0 length\_error\_dimension 2 angle\_error\_dimension 2

#### **PARAMETERS**

pos\_laser 0 posZ\_periscope 1 posZ\_sensor 1.1 err\_pos 100 err\_ang 100 prec\_sens2D 5

#### SYSTEM\_TREE\_DESCRIPTION object system laser periscope 2 sensor2D object periscope plate\_splitter mirror

#### SYSTEM\_TREE\_DATA system s laser laser // this is the laser centre X pos\_laser 1000 unk Y pos\_laser 1000 unk Z pos\_laser 0. fix angles X 0 err\_ang unk Y 0 err\_ang unk Z 0 err\_ang cal periscope peri centre X 0 err\_pos cal Y 0.25 err\_pos cal Z posZ\_periscope err\_pos cal angles X 0 err\_ang cal Y 0 err\_ang cal Z 0 err ang cal

| plate_splitter spli        |
|----------------------------|
| ENTRY {                    |
| length shiftX 0. 0. fix    |
| length shiftY 10. 0. fix   |
| angle wedgeX 0.0001 10 cal |
| angle wedgeY 0.0001 10 cal |
| }                          |
| centre                     |
| X 0 err_pos cal            |
| Y -0.25 err_pos cal        |
| Z 0. 0. cal                |
| angles                     |
| X 0 err_ang cal            |
| Y 0 err_ang cal            |
| Z 0 err_ang cal            |
| mirror mirr                |
| ENTRY {                    |
| none planarity 0.1 0. cal  |
| }                          |
| centre                     |
| X 0 err_pos cal            |
| Y 0.25 err_pos cal         |
| Z 0. err_pos cal           |
| angles                     |
| X 0 err_ang cal            |
| Y 0 err_ang cal            |
| Z 0 err_ang cal            |
| L U CII_aiig Cai           |

```
// now the two sensors
 sensor2D sens1
  centre
   X 0 err_pos cal
   Y 0 err_pos cal
   Z posZ_sensor err_pos cal
  angles
   X 0 err_ang cal
   Y 0 err_ang cal
   Z 0 err_ang cal
 sensor2D sens2
 centre
   X 0 err_pos cal
   Y 0.5 err_pos cal
   Z 0 err_pos cal
  angles
   X 0 err_ang cal
   Y 0 err_ang cal
   Z 0 err_ang cal
MEASUREMENTS
SENSOR2D
 s/laser & s/peri/spli:T & s/sens1
 H 0.1 prec_sens2D
 V -0.1 prec_sens2D
SENSOR2D
 s/laser & s/peri/spli:D & s/peri/mirr & s/sens2
 H 0.2 prec_sens2D
 V -0.1 prec_sens2D
```

# Use of COCOA

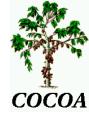

- Several test benches
- Several design studies
- Simulation full CMS Link alignment system (3000 parameters)
- -Simulation full CMS Muon Endcap system (6500 parameters)

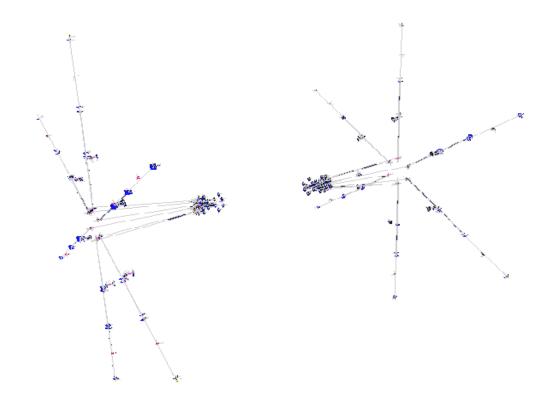

- Reconstruction of ISR test (test of a full CMS muon alignment halfplane)
- Reconstruction of MTCC test (fraction of final design of CMS, with B field)
- Will be used in 2007 for final CMS hardware alignment systems

# The CMS optical alignment system

CMS elements suffer movements and deformations from magnetic field, gravity and temperature (≈ several mm)

We need precision  $\approx$  150  $\mu m$ : Monitor Muon Chambers relatively among them

- Align. internal Muon Barrel
- Align. internal Muon Endcap

Monitor Muon Ch. w.r.t. Tracker

- Align. Muon ↔ Tracker ('Link')

**Monitor Tracker Sensors relatively among them** 

- Align. Internal Tracker

4 subsystems with quite different hardware

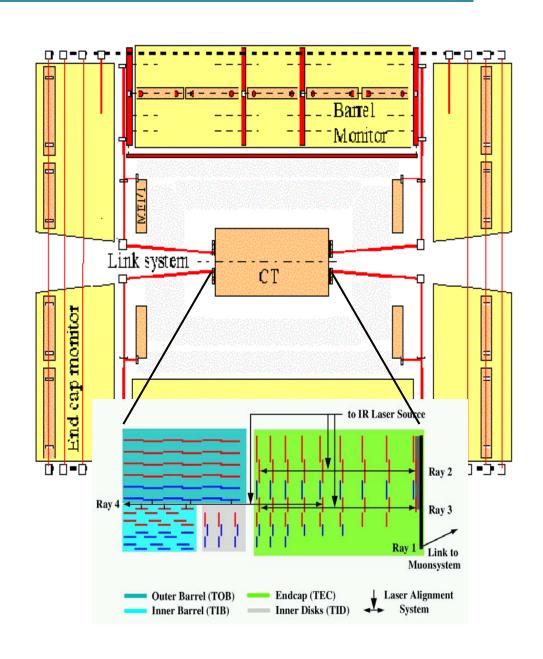

## Muon Endcap Alignment: Full simulation view

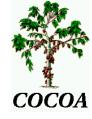

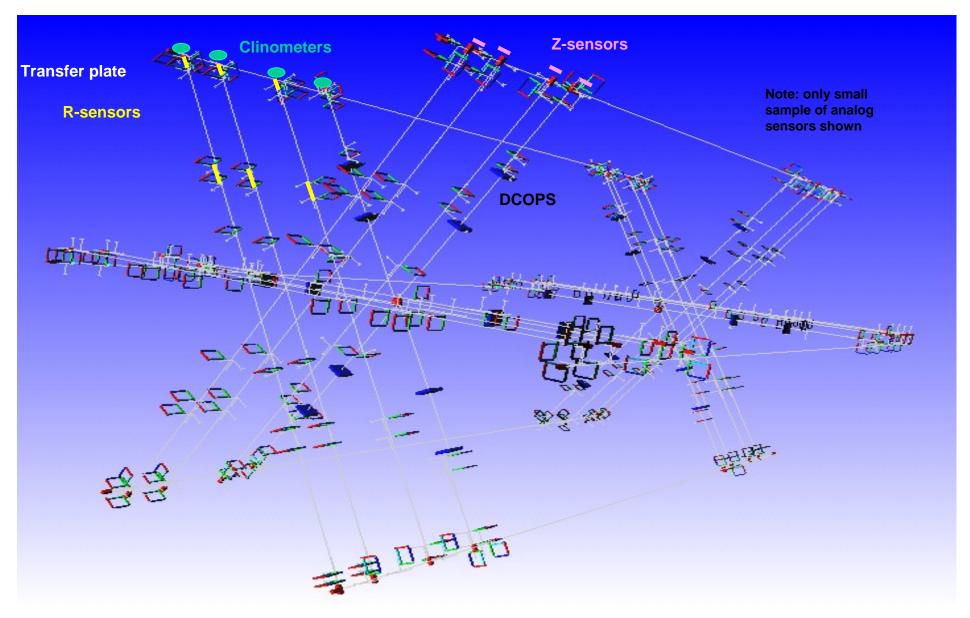

# Reconstruction of ISR test

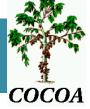

'Proof of concept' test of CMS alignment system: one full half-plane

- Barrel
  - 18 forks (4 light sources each)
  - 3 double cameras
  - 3 single cameras on MAB+z
  - 120 measurements
- Endcap
  - 2 x-hair lasers
  - 7 COPS
  - transfer plate with 2 COPS
  - 1 COPS on MAB +Z
  - 1 COPS on fake MA -Z
  - 47 measurements

- Link
  - 2 laserboxes
  - laser level
  - 10 2D sensors
  - 2 tubes
  - 4 distancemeters
  - 4 tiltmeters
  - 312 measurements

- Input object parameters from calibrations
- Input object positions from survey
- Input measurements collected during August and September 2001

#### August

#### Link - survey measurement

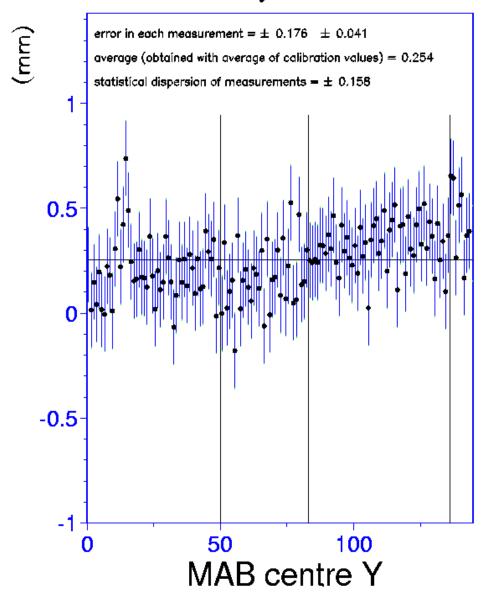

## **September**

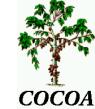

#### Link - survey measurement

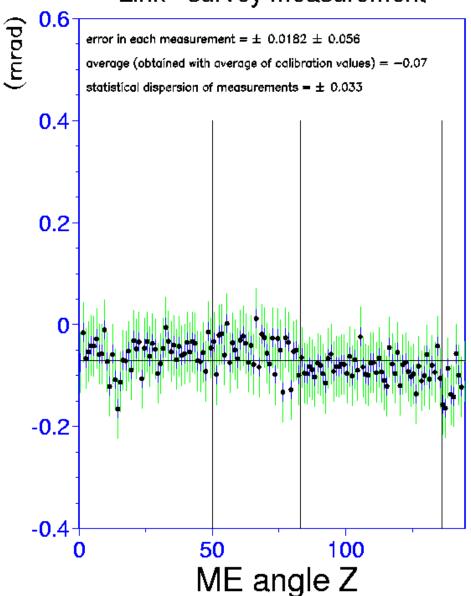

# Time and memory consumption

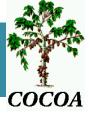

## Full CMS Link alignment system (2865 parameters):

- 31 minutes in Pentium III 850 MHz
- Memory: 590 Mb
  - Due to the size of matrices
- Time and memory scales as ~(#param)<sup>2</sup>!
- ⇒ we cannot simulate full CMS (~40k params)

# Time and memory consumption

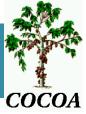

- © Several solutions under study:
  - Diminish the number of parameters
    - Many parameters have a negligible effect in the final result
    - Needs a thorough testing to avoid biasing
  - Split the system in N parts
    - There is no really independent subsystem though...
  - Use other library packages
    - Millipede II, ...